## **Top Navigation**

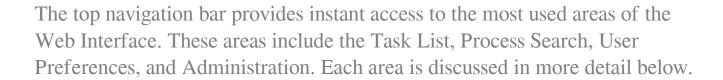

Online URL: <a href="https://support.quikbox.com/article.php?id=212">https://support.quikbox.com/article.php?id=212</a>